# Rational TestSuite Interview Questions And Answers Guide.

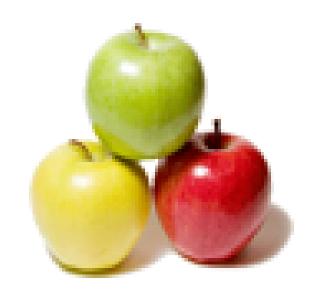

Global Guideline.

https://globalguideline.com/

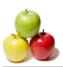

# Rational TestSuite Job Interview Preparation Guide.

#### Question #1

What is user defined data type?

#### Answer:-

user must create the datatype if none of the standard data types contains the kind of values that user want to supply. for example user need a database column named COLOR & the values should be red,blue,green,yellow,etc. but in predefined datatype there is no such datatype. so we have to create a user defined data type named color &have a predefined values RED,BLUE,GREEN.

1)to create user defined data type in rational robot in Test Manager>>click Tools>>manage data types.

2)click new.

3)Type name(color) & description>>click ok 4)click yes when prompted to enter new data values now. insert red,green,yellow,blue 5)click save

Read More Answers.

#### Question # 2

Explain Datapool?

#### Answer:-

A datapool is a test dataset, a collection of related data records which supplies realistic data values to the variables in a test script during test script playback. You can create data from scratch or import existing data into a new datapool from another Functional Test datapool, an IBM Rational TestManager datapool, or a .csv file.

Read More Answers.

#### Question # 3

What is the purpose of comparators in analyzing the results?

#### Answer:

we can analyze the pass/fail status of verification points in Comparators, simply the results will be analyzed. In comparators actual results are compared with baseline (expected behavior).

Read More Answers.

#### Question # 4

What is the use of Global.sbl file in Rational?

#### Answer:-

Robot provides lobal.sbl file for the convinience of the users.It a blank library source file.You can add procedures to it or make your own

Read More Answers.

#### Question #5

What is the purpose of break point?

Answer:-

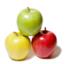

## Rational TestSuite Interview Questions And Answers

we can use breakpoints to help debug our test scripts. A breakpoint stops a test run at a specified line in the test script, or in a specified function. You may want to stop a test run using a breakpoint in order to: 1.monitor the entries in the Watch List 2.begin stepping through a test script using the Step commands

Read More Answers.

#### Question #6

What is the purpose of the wait state?

#### Answer:-

Wait statement is used for synchronization. WR simply waits the specified amount of time, whether the application is completed its operation or not. Ex: suppose if one operation takes varible amount of time, inorder to synchronize between WR and application we use wait statement. wait(secs.) wait(20) Here, WR waits 20 seconds even the operation completes in 5

Read More Answers.

#### Question # 7

What is the use of "TestObject root = getRootTestObject();" in RFT?

#### Answer:-

TestObject root = getRootTestObject() getRootTestObject point to the top most object in the hierarchy of the page which is browser using this you are going to indentify the object under it.

Read More Answers.

#### Question #8

How to record & run on Japanese language application using English version of IBM?

As a Spanish Language Specialist, i test(record and run) the application as same as i do it in English. The only difference is you should know the language to debug the issues if you come accross any.

Read More Answers.

#### Question #9

Explain What kind of problems are solved by Datapools?

Following are the problems that are solved by Datapools:

- 1. To provide data to the application which accept only unique data in each iteration to avoid already exist error ie. application that receives unique data only as input.
- 2. To provide data to the applications which deletes data from the database. If data is same and it is deleted in first iteration then it will give no data found error in subsequent iterations.
- 3. To provide unique data in performance testing so that application performance can be evaluated as per real time scenario.

Read More Answers.

#### Question # 10

How to do data driven testing using Robot?

## Answer:-

We can do Data Driven Testing using Datapools... Create Datapools through Test Manager... Create Datapool to use variable data during Run time...

Read More Answers

#### Question #11

How to test Java Applications and what settings you need to do?

To open java application for testing In robot click Insert>> in that click Start Java Application .. >> give path of java

For Java we have to enable the applications as follows, !)Run the java Enabler to have it scan your hard drive for java environment such as web browsers& sun JDK installations that Robot Supports. The Java Enabler only

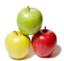

## **Rational TestSuite Interview Questions And Answers**

enables those environments that are currently installed.

Read More Answers.

#### Question # 12

What is the planning and creating datapool?

#### Answer:-

A datapool is a test dataset that supplies data variables in a test script during playback. Using datapools allows you to run multiple iterations of a script using different data each time.

Sub Main

Dim Result As Integer -> Header file 'Initially Recorded: 9/22/01 12:45:07 PM 'Script Name: Classics Place an Order Datapool

Dim x As Integer 'variable for loop Dim dp As Long 'variable for datapool Dim quantity, expdate As String 'variables for fields

dp=SQADatapoolOpen("Order CD") -> Open the Data Pool

For x = 1 to  $10 \rightarrow Start$  of loop

Call SQADatapoolFetch(dp) ->fetch a row from the data pool Window SetContext, "Name=frmMain", ""
PushButton Click, "Name=cmdOrder"
'Result = WindowVP
(CompareProperties, "Name=frmOrder", "VP=Object Properties
1")

Window SetContext, "Name=frmOrder", ""
EditBox Click, "Name=txtQuantity", "Coords=84,8"

'Quantity data
Call SQADatapoolValue(dp,1,quantity)
InputKeys "{HOME}+{END}{DELETE}― &quantity
EditBox Click, "Name=txtCreditCard", "Coords=9,6"
InputKeys "{HOME}+{END}{DELETE}1234 1234 1234 1234"
EditBox Click, "Name=txtExpirationDate", "Coords=14,11"

'Expiration date data Call SQADatapoolValue(dp,2,expdate) InputKeys "{HOME}+{END}{DELETE}"&expdate

Result = ComboBoxVP (CompareData, "Name=comboCardType", "VP=Object Data 1")

PushButton Click, "Name=cmdOrder" Window SetContext, "Name=frmConfirm", "" PushButton Click, "Name=cmdOK"

Next x Call SQADatapoolClose(dp)

End Sub

Read More Answers.

#### Question #13

How to analyze results after playback?

#### Answer:-

test manager opens the result window with appropriate comparator.

Read More Answers.

#### Question # 14

For unattended execution which playback options you will use?

#### Answer:-

Something like this rtrobo.exe <path to.rec file>/project <path to .project file>/play /close

Read More Answers.

#### Question # 15

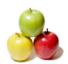

## **Rational TestSuite Interview Questions And Answers**

Explain purpose of inserting delay values in the scripts of Rational?

wait values are useful when the application requires an unknown amount of time to complete a task. Using a wait value keeps the verification point from failing if the task is not completed or if the data is not accessible right away.

Read More Answers.

#### Question #16

What is RTRT?

#### Answer:-

RTRT means "Rational Test Real Time" an IBM product which used to test the real time "Embedded Systems" of an application, and the most important point is to check the program whether it is working properly as per client requirement.

And it having two types of testing

1.UT (Unit Testing)

2.SI (Software Integration)

Read More Answers.

## **Testing Most Popular Interview Topics.**

- 1: Manual Testing Frequently Asked Interview Questions and Answers Guide.
- 2: QTP Frequently Asked Interview Questions and Answers Guide.
- 3 : <u>JUnit Frequently Asked Interview Questions and Answers Guide.</u>
- 4 : <u>Software QA Frequently Asked Interview Questions and Answers Guide.</u>
- 5 : QA Testing Frequently Asked Interview Questions and Answers Guide.
- 6: Mobile Testing Frequently Asked Interview Questions and Answers Guide.
- 7 : Database Testing Frequently Asked Interview Questions and Answers Guide.
- 8 : <u>Test Cases Frequently Asked Interview Questions and Answers Guide.</u>
- 9: Localization Testing Frequently Asked Interview Questions and Answers Guide.
- 10: Software Testing Frequently Asked Interview Questions and Answers Guide.

## **About Global Guideline.**

Global Guideline is a platform to develop your own skills with thousands of job interview questions and web tutorials for fresher's and experienced candidates. These interview questions and web tutorials will help you strengthen your technical skills, prepare for the interviews and quickly revise the concepts. Global Guideline invite you to unlock your potentials with thousands of <a href="Interview Questions with Answers">Interview Questions with Answers</a> and much more. Learn the most common technologies at Global Guideline. We will help you to explore the resources of the World Wide Web and develop your own skills from the basics to the advanced. Here you will learn anything quite easily and you will really enjoy while learning. Global Guideline will help you to become a professional and Expert, well prepared for the future.

- \* This PDF was generated from <a href="https://GlobalGuideline.com">https://GlobalGuideline.com</a> at November 29th, 2023
- \* If any answer or question is incorrect or inappropriate or you have correct answer or you found any problem in this document then don't hesitate feel free and <u>e-mail us</u> we will fix it.

You can follow us on FaceBook for latest Jobs, Updates and other interviews material. <a href="https://www.facebook.com/InterviewQuestionsAnswers">www.facebook.com/InterviewQuestionsAnswers</a>

Follow us on Twitter for latest Jobs and interview preparation guides <a href="https://twitter.com/InterviewGuide">https://twitter.com/InterviewGuide</a>

Best Of Luck.

Global Guideline Team https://GlobalGuideline.com Info@globalguideline.com